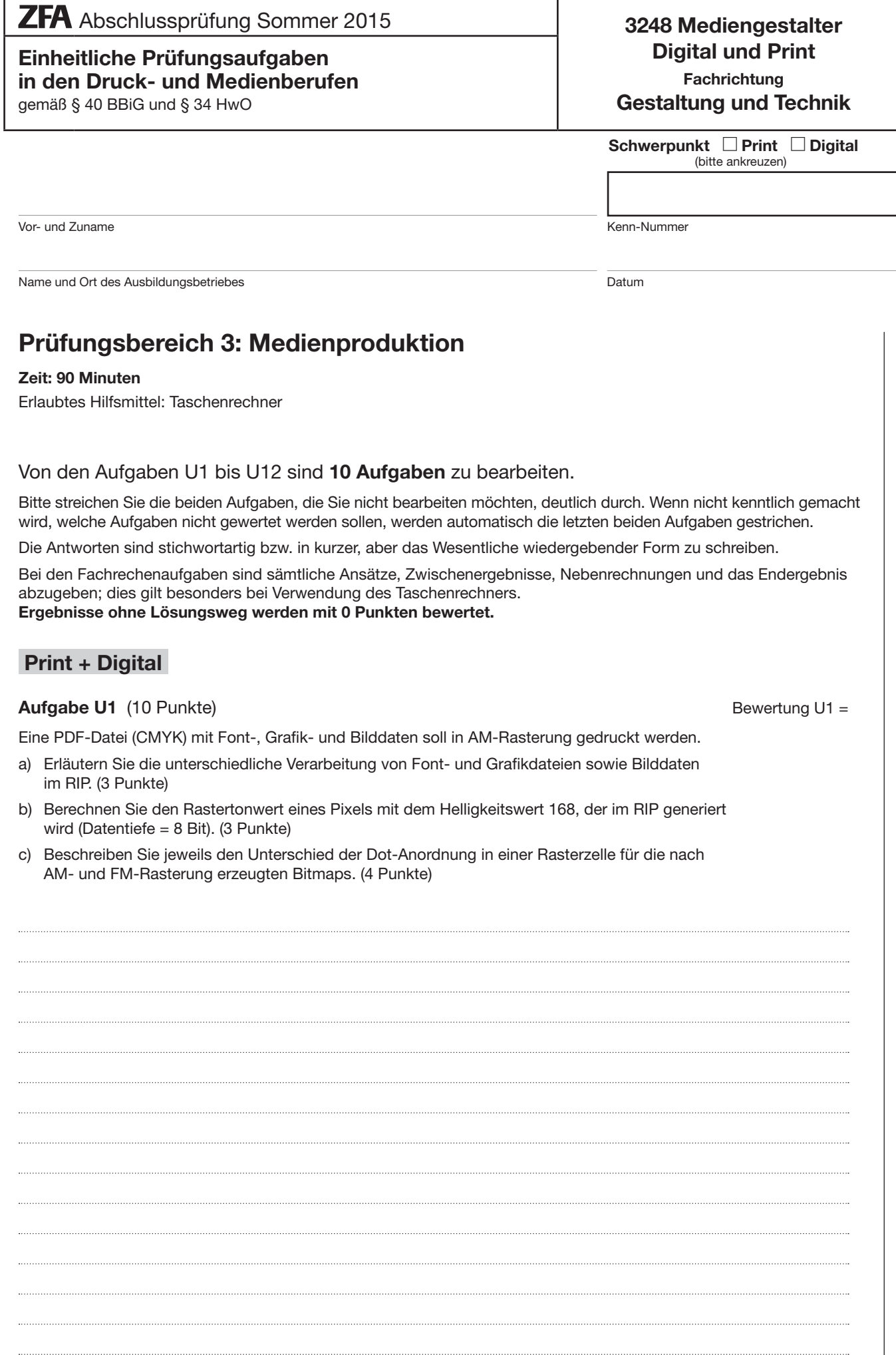

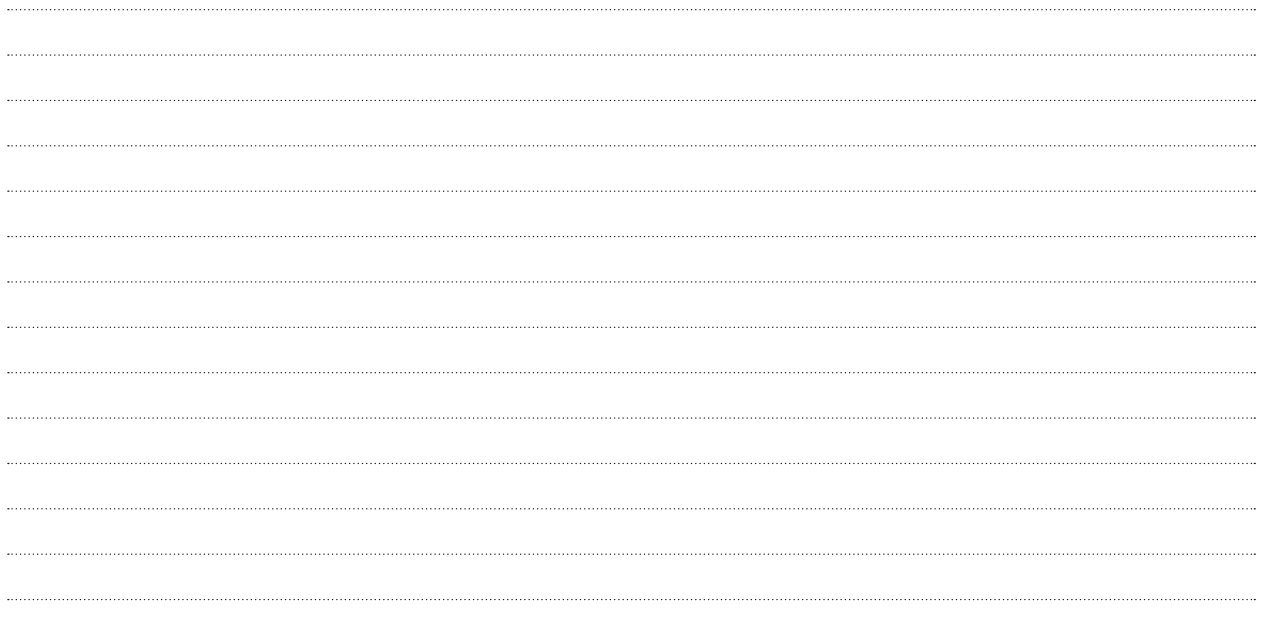

#### **Aufgabe U2** (10 Punkte) Bewertung U2 =

Zur Aufbereitung von RGB-Daten für den Druckprozess gehört die Farbseparation in die Prozessfarben CMYK. Die Abbildungen zeigen an zwei Beispielen das Grundprinzip der Farbseparation.

- a) Kreuzen Sie im Rot- und Grünkanal (a) die Felder an, bei denen vom jeweiligen Farbfilter entsprechende Farbanteile durchgelassen werden. (4 Punkte)
- b) Nennen Sie die Druckfarbe des Farbauszugs (b), die mit dem Farbfilter jeweils separiert wird. (2 Punkte)
- c) Kreuzen Sie in den Farbauszügen (c) die jeweils druckenden Bereiche an. (2 Punkte)

d) Erläutern Sie den Unterschied zwischen Prozessfarben und Sonderfarben. (2 Punkte)

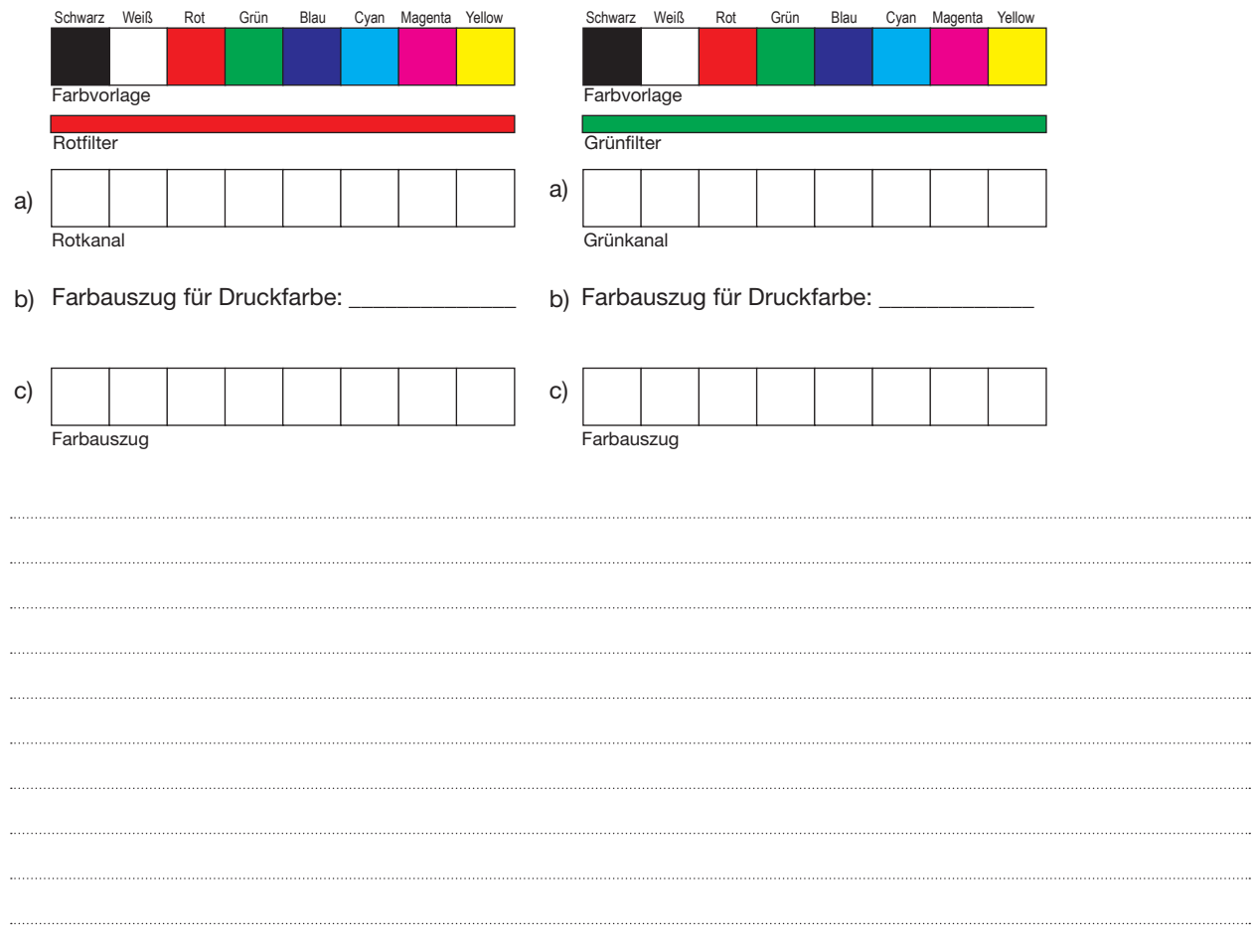

#### **Aufgabe U3** (10 Punkte) Bewertung U3 =

Sie erhalten den Auftrag, den kompletten Print- und Online-Auftritt eines Neukunden zu betreuen. Zu den entsprechenden Musterdokumenten erhalten Sie einen Ordner mit Schriftdateien.

Bestimmen Sie anhand der Dateiendungen, um welches Fontformat es sich handelt, und erläutern Sie kurz ein typisches Einsatzgebiet des jeweiligen Fontformats. (10 Punkte)

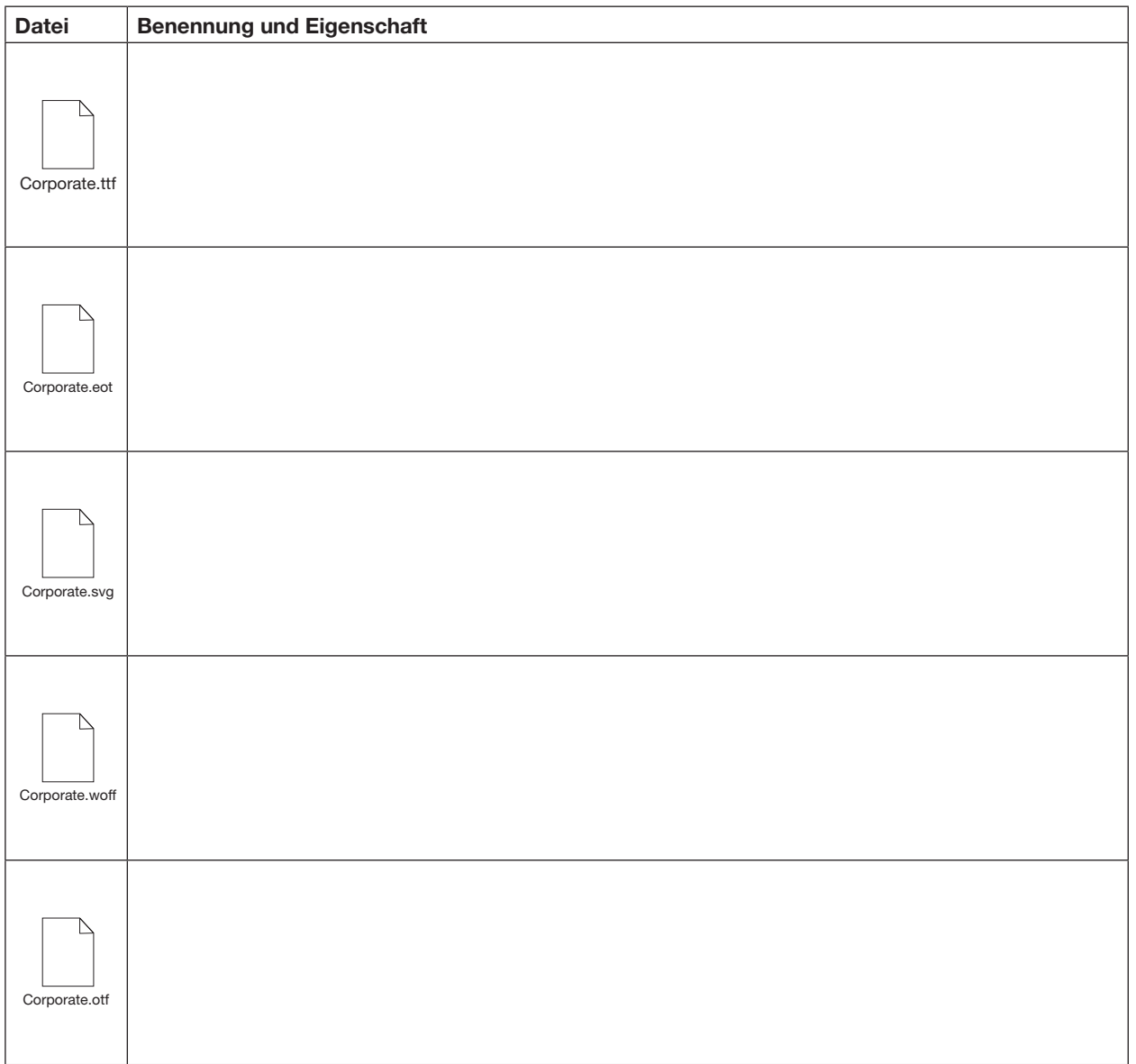

#### **Aufgabe U4** (10 Punkte) Bewertung U4 =

 $\overline{\cdots}$ 

Gegeben ist die folgende Netzwerkkonfiguration eines Computers:

Physische Adresse . . . . . . . . : AC-22-0B-C4-1E-D3 IPv4-Adresse . . . . . . . . . . : 192.168.1.223(Bevorzugt) Subnetzmaske . . . . . . . . . . : 255.255.255.0 Standardgateway . . . . . . . . . : 192.168.1.1 DHCP-Server . . . . . . . . . . . . 192.168.1.1<br>DNS-Server . . . . . . . . . . . . . 217.237.151 DNS-Server . . . . . . . . . . . : 217.237.151.205 217.237.150.225

a) Beschreiben Sie, was man unter der "physischen Adresse" versteht, (3 Punkte)

b) Beschreiben Sie die Funktion der Subnetzmaske. (3 Punkte)

c) Beschreiben Sie eine Funktion des DHCP-Servers. (2 Punkte)

d) Erklären Sie, warum in der Konfiguration zwei DNS-Server-Einträge vorgenommen wurden. (2 Punkte)

### **Aufgabe U5** (10 Punkte) Bewertung U5 =

Die Elemente in HTML5-Dateien werden in einer hierarchischen Dokumentstruktur aufgebaut.

- a) Schreiben Sie den HTML5-Quellcode für die abgebildete Dokumentstruktur. (6 Punkte)
- b) Markieren Sie in der Abbildung ein Kind-Element in Beziehung zum Eltern-Element. (2 Punkte)
- c) Markieren Sie zwei Geschwister-Elemente. (2 Punkte)

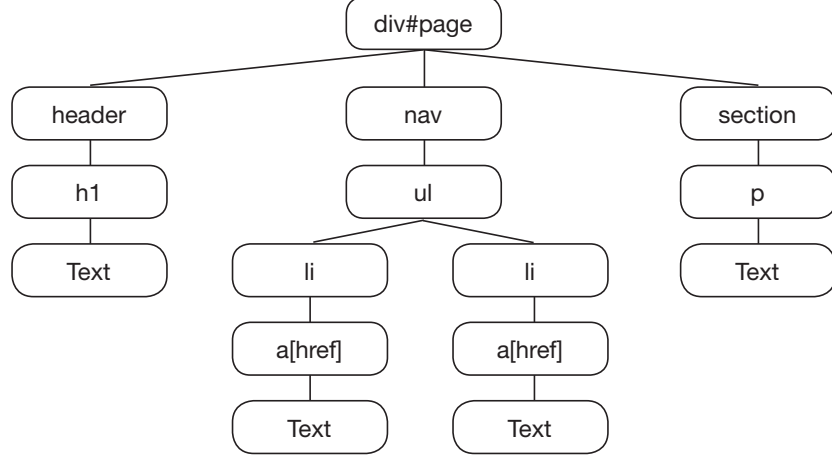

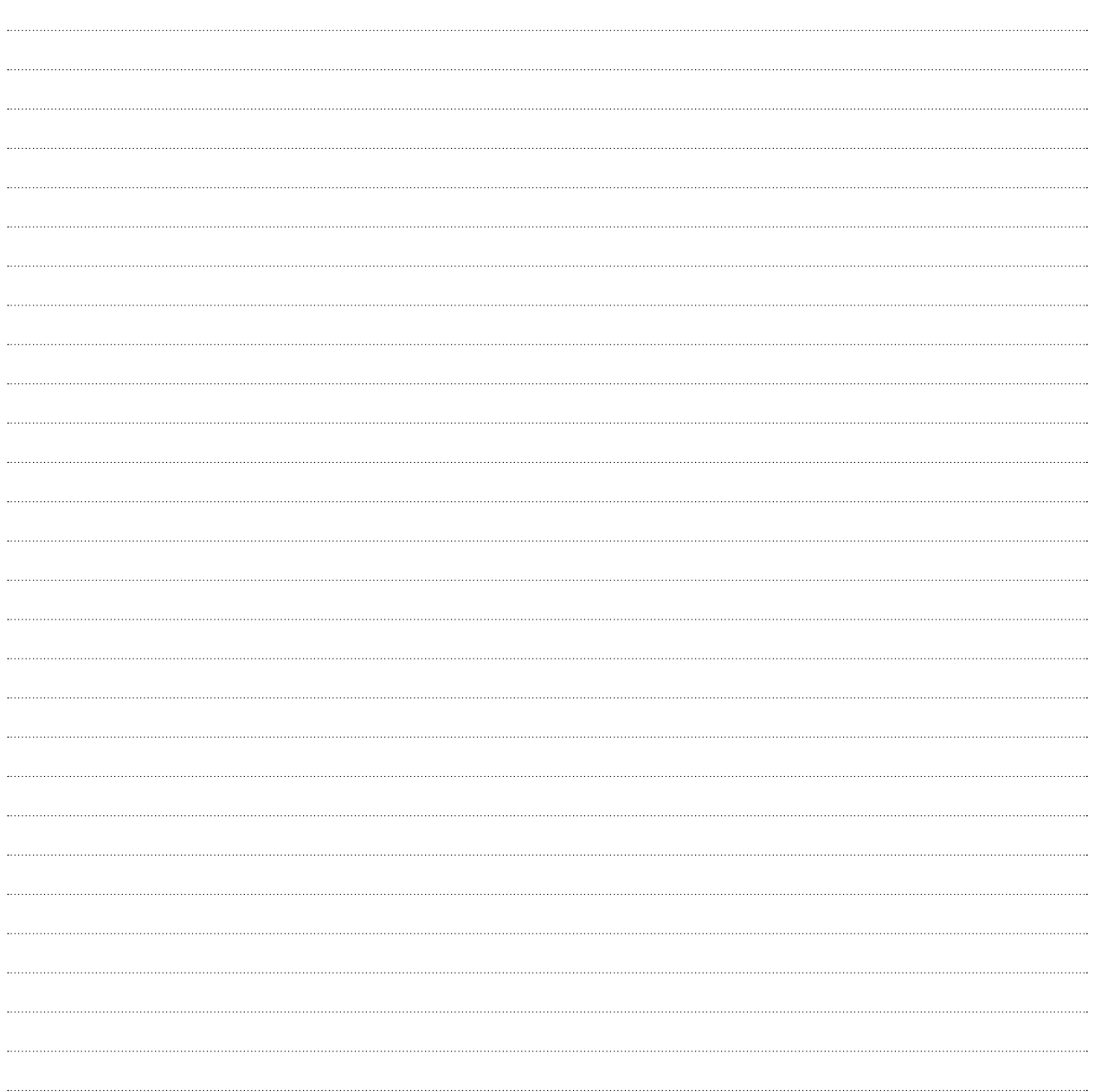

#### **Aufgabe U6** (10 Punkte) Bewertung U6 =

Beim Fotografieren sind verschiedene Einstellungen an der Kamera durchzuführen.

- a) Erläutern Sie die Bedeutung der am Objektivring rot markierten Bezeichnungen: (4 Punkte)
	- 18-135mm
	- 1:3,5-5,6
- b) An einigen Objektiven befindet sich der Hinweis auf die Stabilisation (IS, hier grün markiert). Beschreiben Sie einen Vorteil, den ein solches Objektiv auf die Aufnahmequalität hat. (2 Punkte)
- c) Vervollständigen Sie in der Tabelle die Reihe der Belichtungszeiten. Der Lichtwert, der mit Blende 5,6 bei einer Belichtungszeit von 1/125 Sek. vorgegeben wurde, ist jeweils beizubehalten. (4 Punkte)

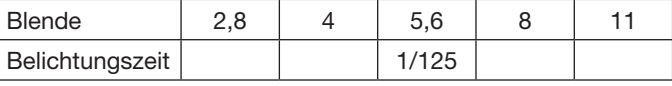

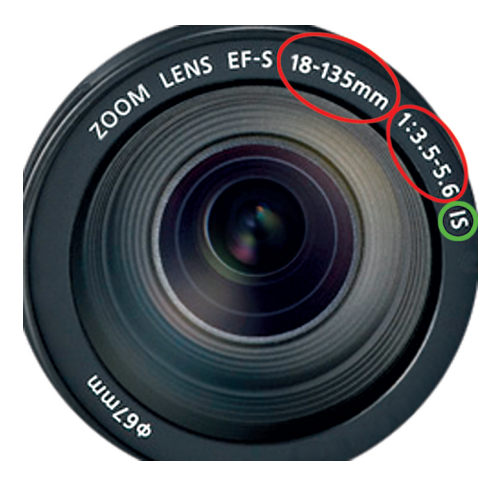

#### **Aufgabe U7** (10 Punkte) Bewertung U7 =

Die Videobandbreite für HDTV im Format 16 : 9 gibt es als 1080p50 und als 1080i50.

- a) Beschreiben Sie die technische Bedeutung beider Bezeichnungen. (4 Punkte)
- b) Berechnen Sie die Anzahl der Pixel für 1080p50, die ohne Kompression pro Sekunde (Mpx/s) übertragen werden. (6 Punkte)

## **Aufgabe U8** (10 Punkte) Bewertung U8 =

Die folgenden Daten sind in einer XML-Datei strukturiert.

- 1.: <?xml version="1.0" encoding="UTF-8"?>
- 2.: <notiz>
- 3.: <an>Dr. Maier</an>
- 4.: <von>Frank Müller</von>
- 5.: <ueberschrift>Personalplanung</ueberschrift>
- 6.: <inhalt>Für das Geschäftsjahr 2015 plane ich …</inhalt>
- 7.: </notiz>
- a) Erläutern Sie die Zeile 1. (2 Punkte)
- b) Nennen Sie das Wurzelelement. (2 Punkte)
- c) Erstellen Sie mit den folgenden Personaldaten eine neue XML-Datei. (4 Punkte) Manuel Fritz, EDV, Fachinformatiker; Frauke Maier, Buchhaltung, Steuergehilfin;
- d) XML ist "case sensitive". Erläutern Sie, was damit gemeint ist. (2 Punkte)

#### **Aufgabe U9** (10 Punkte) Bewertung U9 =

Das abgebildete Logo wurde in einer Broschüre gedruckt.

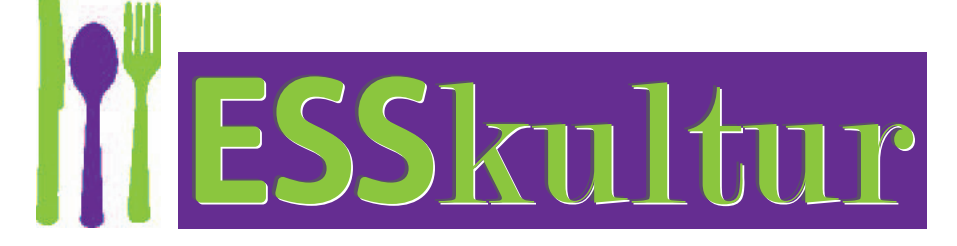

- a) Nennen Sie zwei technische Mängel. (2 Punkte)
- b) Erläutern Sie deren Fehlerursachen. (4 Punkte)
- c) Beschreiben Sie, wie die Fehler behoben werden können. (4 Punkte)

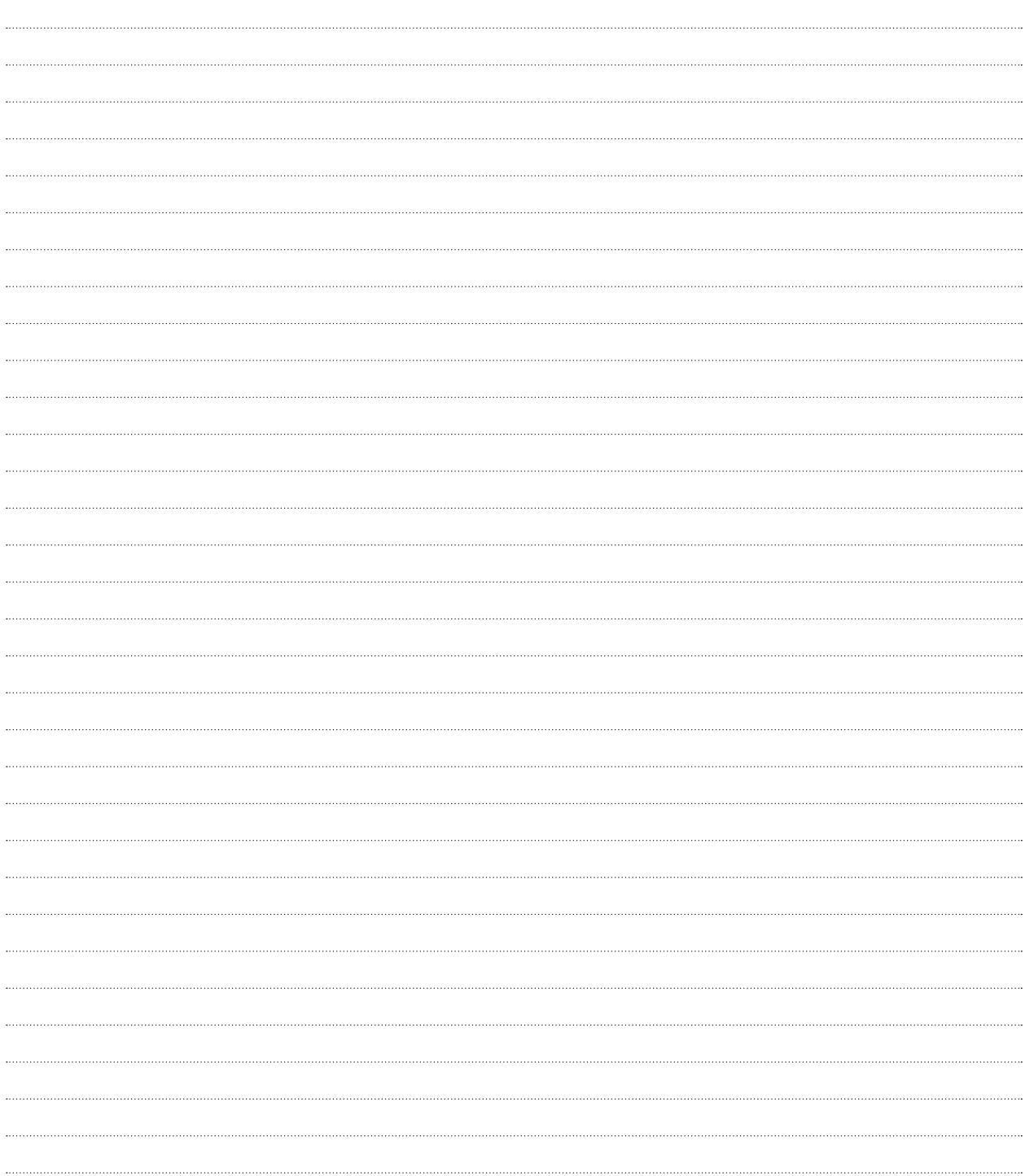

Bitte bearbeiten Sie je nach Schwerpunkt Ihrer Ausbildung entweder die Aufgaben **Print** (Seite 9–11) oder **Digital** (Seite 13–15).

### **Print**

#### **Aufgabe U10** (10 Punkte) **Aufgabe U10** (10 Punkte)

Für die Gestaltung eines Katalogs legen Sie in einem Layoutprogramm mehrere Musterseiten an.

- a) Erläutern Sie vier Vorteile zur Verwendung von Musterseiten (Abb. 1) in Layoutprogrammen. (8 Punkte)
- b) Es sind mehrere Musterseiten angelegt. Erklären Sie die Einstellung in dem Musterseiten-Optionsfenster (Abb. 2). (2 Punkte)

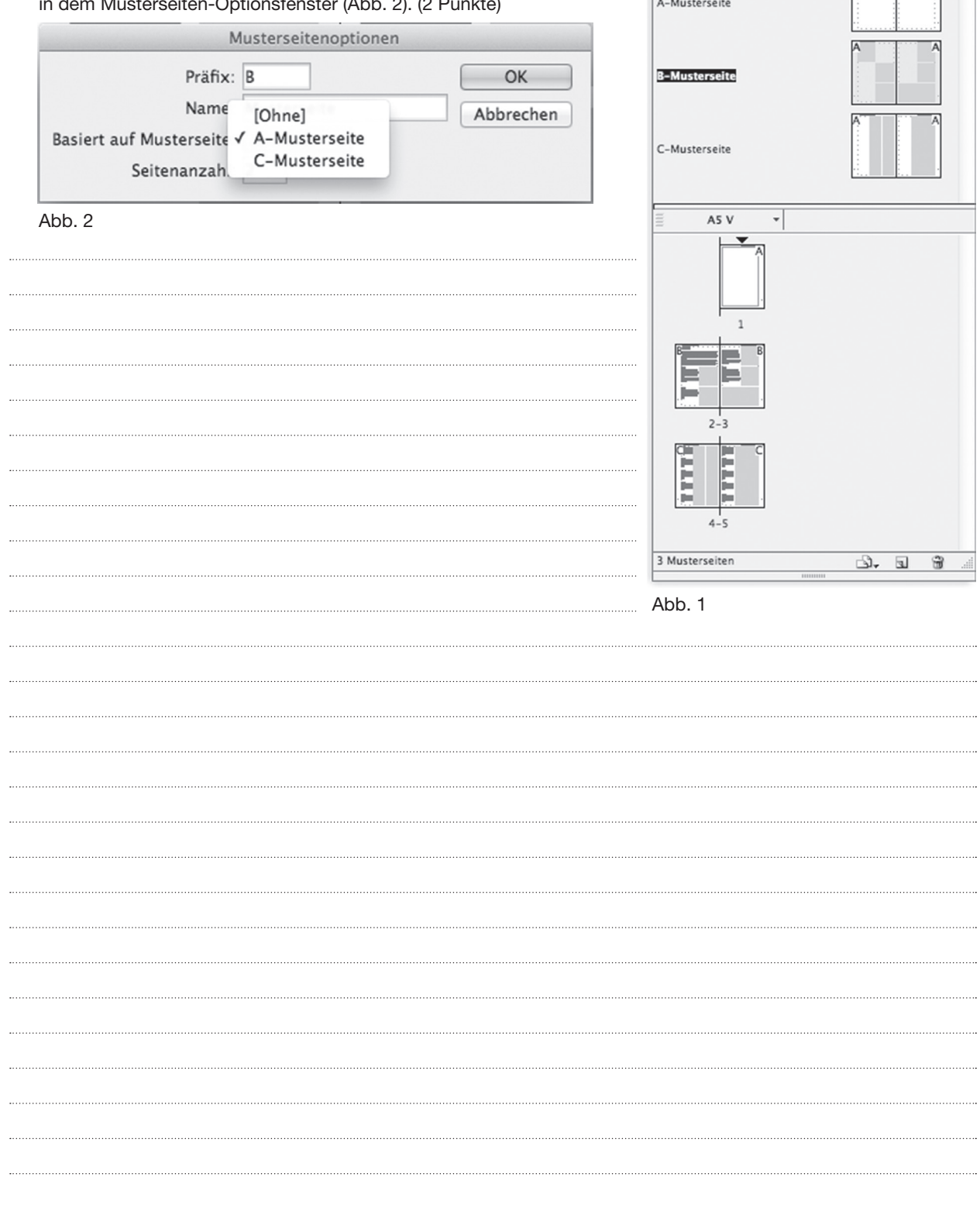

 $\overline{\phantom{a}}$ 

Seiten Ebenen Verknüpfungen → I

[Ohne]

#### **Aufgabe U11** (10 Punkte) **Aufgabe U11** (10 Punkte)

Ein Kunde liefert Druckdaten in CMYK, die mit dem ISOcoatedv2-Profil aufbereitet wurden. Die Druckdaten sollen für einen abweichenden CMYK-Hausstandard umgerechnet werden. Dazu stehen Ihnen die abgebildeten Konvertierungsmöglichkeiten 1 und 2 zur Verfügung, bei denen unterschiedliche Profilklassen eingesetzt werden.

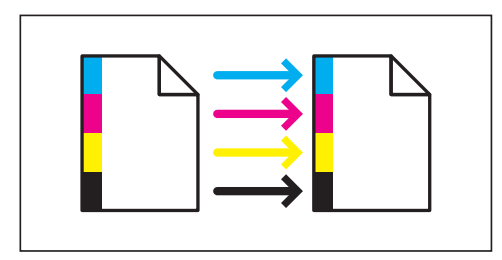

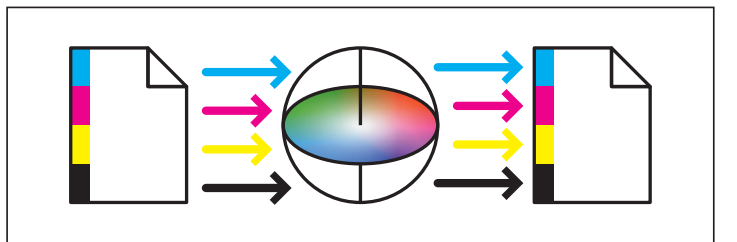

Konvertierungsmöglichkeit 1 Konvertierungsmöglichkeit 2

- a) Neben den Profilklassen "Eingabe-Profile" (scnr) und "Ausgabe-Profile" (prtr) werden zwei weitere Profilklassen bei Farbkonvertierungen eingesetzt. Nennen Sie diese beiden Profilklassen. (2 Punkte)
- b) Ordnen Sie den abgebildeten Konvertierungsmöglichkeiten die jeweils richtige Profilklasse zu. (2 Punkte)
- c) Erläutern Sie den Unterschied zwischen den abgebildeten Konvertierungsmöglichkeiten. (6 Punkte)

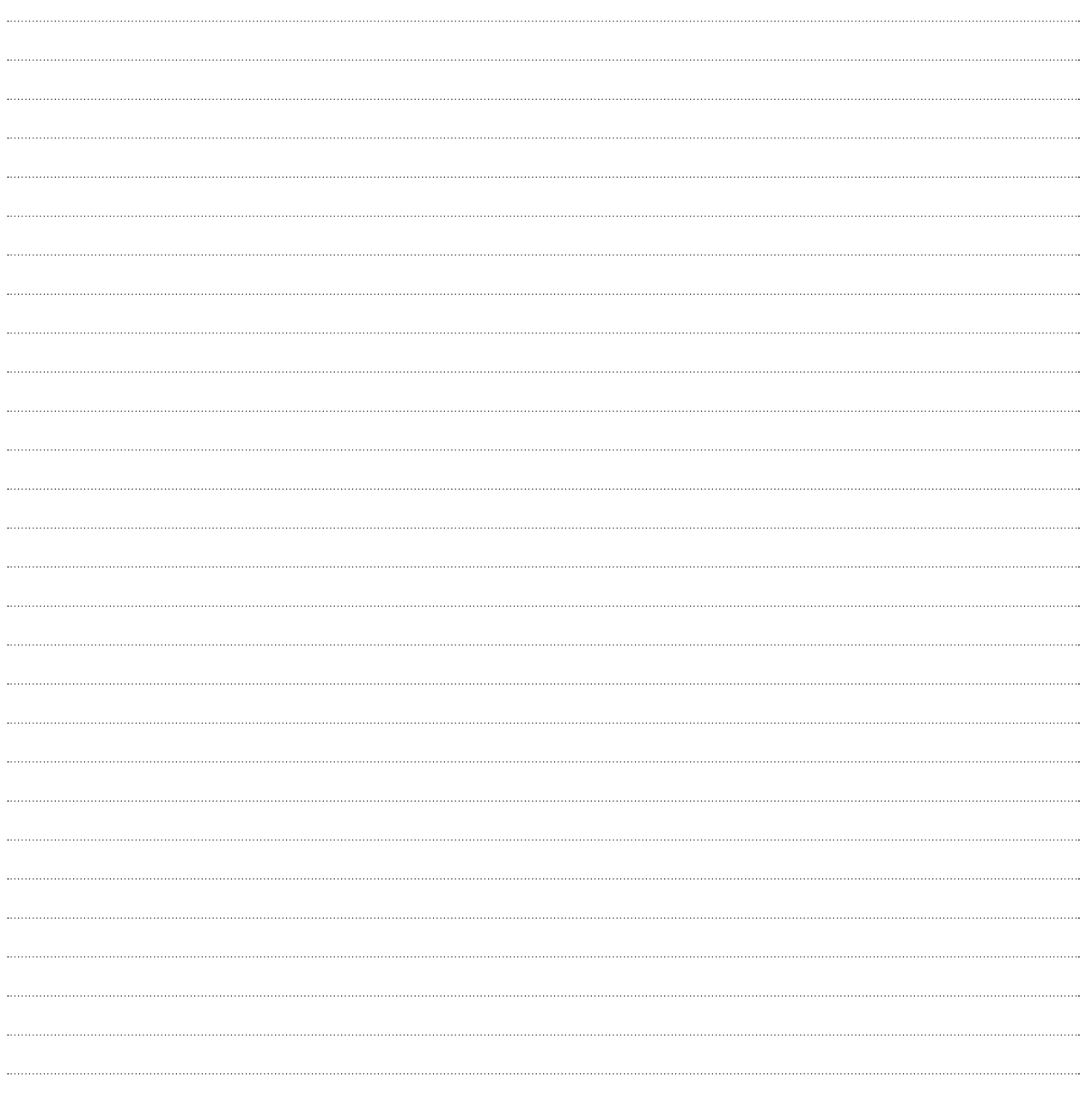

### **Aufgabe U12** (10 Punkte) Bewertung U12 =

Für das Digitaldrucksystem in Ihrem Unternehmen müssen einige Bauteile und Verbrauchsmaterialien ausgetauscht werden.

Erläutern Sie die Funktion der folgenden Bauteile/Verbrauchsmaterialien:

- a) die Ladekorona (2 Punkte)
- b) vier Bildtrommeln (3 Punkte)
- c) der Auffangbehälter für Resttoner (2 Punkte)
- d) die Fixiereinheit (3 Punkte)

. . . . . .

APS15 3248-Mediengestalter-Pb3-weiß-190215 – 11 –

#### Bewertungshinweis:

Die bei den Aufgaben U1–U12 erreichten Punkte sind je Aufgabe im Markierungsbogen in die dafür vorgesehenen Felder (U1–U12) einzutragen.

Tragen Sie im Markierungsbogen in die Formularfelder 139/140 die Projektnummer "18" für die Fachrichtung Gestaltung und Technik, Schwerpunkt Print ein.

# **Digital**

#### **Aufgabe U10** (10 Punkte) **Bewertung U10** =

Mithilfe von Media Queries können unterschiedliche CSS-Deklarationen für bestimmte Medien ausgegeben werden.

```
\overline{c13}216
       @media print {
         * {
217
218
            color: #000;
219
            background: transparent !important;
220
         \mathcal{F}221
         .navbar \{222
           display: none;
223
         ł
224
       3
225
```
a) Erläutern Sie kurz die Auswirkungen des angegebenen Quellcodes. (8 Punkte)

b) Nennen Sie zwei weitere Einsatzmöglichkeiten von Media Queries. (2 Punkte)

#### **Aufgabe U11** (10 Punkte) **Bewertung U11** =

Sie finden das nachfolgende Script in einer Website eingebunden.

- <?php
- 1 \$vorname = \$\_POST['vorname'];
- 2 \$nachname = \$\_POST['nachname'];
- 3 \$email = \$\_POST['email'];
- 4  $$berteff = $POST['better'']$ ;
- 5 \$nachricht = \$\_POST['nachricht'];
- 6 \$name = \$vorname.' '.\$nachname;
- 7 \$an = 'mustermann@gmx.com';
- 8 \$betreff = ''Kontaktformularnachricht | \$betreff | \$name'';
- 9 if ((!empty(\$name))&&(!empty(\$email))&&(!empty(\$betreff))&&(!empty(\$nachricht)))
- $10 \{$
- 11 mail(\$an, \$betreff, \$nachricht, 'from:' , \$email);
- 12 echo 'Ihre Kontaktnachricht wurde zugestellt. Sie werden bald möglichst eine Antwort erhalten.';
- $\begin{matrix} 13 \\ 14 \end{matrix}$  e
- $e$  else {
- 15 echo 'Bitte alle Felder ausfüllen. <a href="kontakt.html">Zurück</a>';
- 16 }  $\frac{1}{2}$

Erläutern Sie den PHP-Quellcode:

- a) der Zeilen 1–5. (3 Punkte)
- b) der Zeilen 7–8. (3 Punkte)
- c) der Zeilen 9–16. (4 Punkte)

#### **Aufgabe U12** (10 Punkte) Bewertung U12 =

Im Internet findet sich ein breites Angebot an On-Demand-Streaming-Portalen.

- a) Erläutern Sie den Begriff On-Demand-Streaming. (2 Punkte)
- b) Nennen Sie vier Video-Containerformate, die zum Videostreaming geeignet sind. (4 Punkte)
- c) Erklären Sie den Unterschied zwischen Peer-to-Peer-Streaming und Client-Server-Streaming. (4 Punkte)

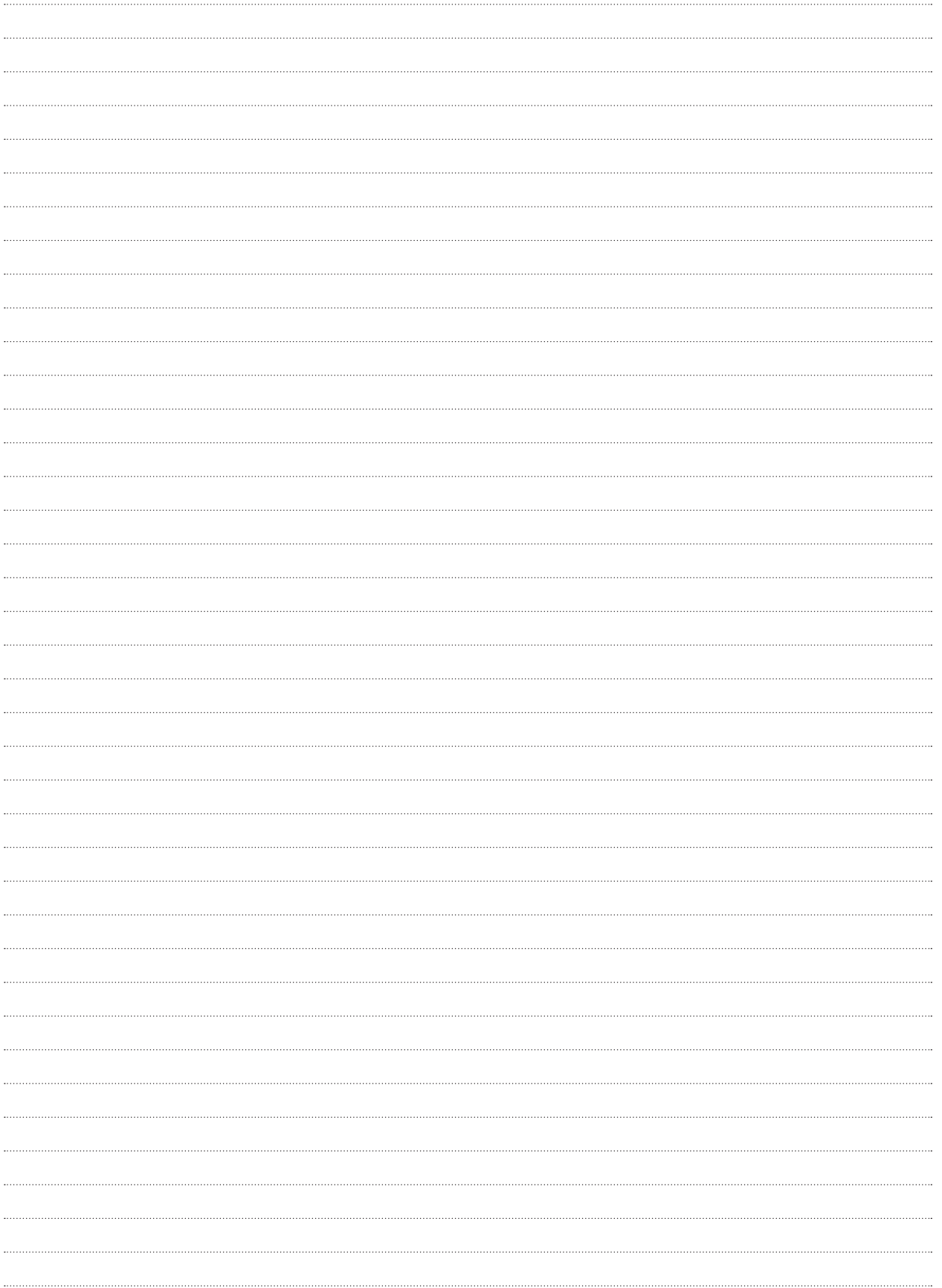

#### Bewertungshinweis:

Die bei den Aufgaben U1–U12 erreichten Punkte sind je Aufgabe im Markierungsbogen in die dafür vorgesehenen Felder (U1–U12) einzutragen.

Tragen Sie im Markierungsbogen in die Formularfelder 139/140 die Projektnummer "19" für die Fachrichtung Gestaltung und Technik, Schwerpunkt Digital ein.